## **Patron Registration Instructions**

- 1. Visit laparks.org
- 2. Click on the Activity Registration tab near the top of the page

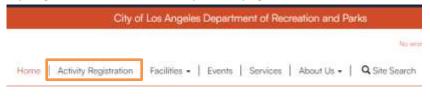

3. Log into your LAParks.org account. If you open it up and it says "My Profile," log out and then log back in.

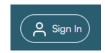

4. Discover Activities page – click on the Location button and then click on the area with the magnifying glass. This will update the display so you may enter the facility's name. Click on the requested site's name.

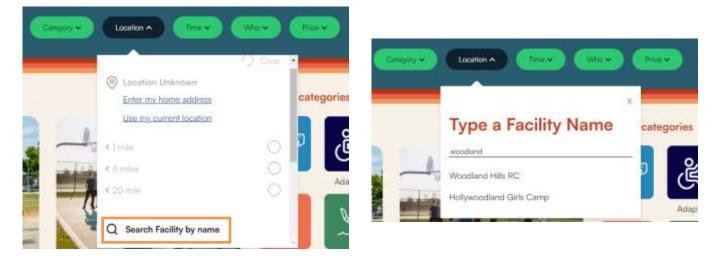

- 5. If you wish, further filter the results by using the Category, Time, Who or Price tabs. If you want to see all activities for a site then no additional filtering is needed.
- 6. Click on either the name or price of the activity you want. You may only have one activity open at a time.

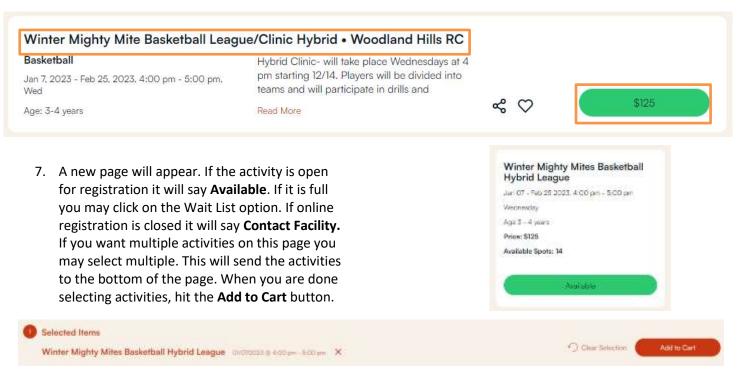

8. A new page will appear. Any household members who are the correct age will appear. Place a checkmark next to the name(s) of those who will attend the activity then hit **Continue**.

| Family Member Selection                                     |  |
|-------------------------------------------------------------|--|
| Test Sielen                                                 |  |
| Vinter Mighty Mites Basketball Hybrid League (539317101-01) |  |
| Continue Cancel                                             |  |

9. Any questions or waivers attached to the activity will appear on the new page. Fill them out and agree to the waiver. When you are done, click on the **Continue** button.

1. This page will prompt once per participant.

10. The Shopping Cart page will now appear. If you want additional activities click on Continue Shopping which will take you back to the search results. To continue with the payment/registration process select Proceed to Checkout.

**Shopping Cart** 

-

| Description                                                            | Name                                                                                                    | Total Fees                                                                                                    |
|------------------------------------------------------------------------|----------------------------------------------------------------------------------------------------|----------------------------------------------------------------------------------------------------|
| Winter Mighty Mites Basketball Hybrid League (539317101-01) (Enrolled) | Test                                                                                                    | \$ 125.00                                                                                                    |
| Grand Total fees Due                                                   |                                                                                                    | \$ 125.00                                                                                                    |
| Total Old Balances Not in Shopping Cart                                |                                                                                                    | \$ 0.00                                                                                                    |
|                                                                        |                                                                                                    |                                                                                                    |
| Pay Old Balances Continue Shopping Empty Ci                            | iri                                                                                                    |                                                                                                    |
|                                                                        | Winter Mighty Mittes Basketball Hybrid League (539317101-01) (Envolled)<br>Grand Total fees Due<br>Total Old Balances Not in Shopping Cart | Winter Mighty Mittes Basketball Hybrid League (539317101-01) (Enrolled) Test<br>Grand Total fees Due<br>Total Old Balances Not in Shopping Cart |

11. The Checkout page will now appear. Select the payment type – Visa or Mastercard only. When you hit **Continue** at the bottom of the page it will take you to the payment page.

| Summary of Charges             |           |  |
|--------------------------------|-----------|--|
| New Charges in Shopping Cart:  | \$ 125.00 |  |
| Old Balances in Shopping Cart: | \$ 0.00   |  |
| Total Balance for household:   | \$ 125.00 |  |
| Amount To Be Paid Today:       | \$ 125.00 |  |

|   | The Following Information is Required to Complete Your Transaction |
|---|--------------------------------------------------------------------|
|   | Using This Payment Method: *                                       |
|   | Select A Rayment Method                                            |
|   | Select A Payment Method                                            |
|   | Vita                                                               |
| 0 | Master cand                                                        |

12. Enter your card information on the new page. Make sure the Billing Address matches what the bank has on file. Once complete, click the **Submit Payment** button. It may take a second or two to process.

| Amount                                        | Amount                            |                                                                                                    |                                             | \$ 125.00                          |                                    |  |
|-----------------------------------------------|-----------------------------------|----------------------------------------------------------------------------------------------------|---------------------------------------------|------------------------------------|------------------------------------|--|
|                                               | formation<br>ayment details below | V.                                                                                                    |                                             |                                    |                                    |  |
| Cards A                                       | ccepted                           |                                                                                                    |                                             |                                    |                                    |  |
| Credit C                                      | ard                               | John Doe                                                                                                    |                                             |                                    |                                    |  |
| 🖴 Secure                                      |                                   | *Name                                                                                                    |                                             |                                    |                                    |  |
|                                               |                                   | 4111555522224444                                                                                                    |                                             |                                    |                                    |  |
|                                               |                                   | *Card Number                                                                                                    |                                             |                                    |                                    |  |
|                                               |                                   | 2 ~                                                                                                    | 2027 🗸                                      | 111                                | -0                                 |  |
|                                               |                                   | *Exp Month                                                                                                    | *Exp Year                                   | *Card CVV/CVC                      |                                    |  |
|                                               |                                   |                                                                                                    |                                             |                                    |                                    |  |
| Billing A                                     | ddress                            | 123 Main Street                                                                                                    |                                             |                                    |                                    |  |
|                                               |                                   | *Address                                                                                                    |                                             |                                    |                                    |  |
|                                               |                                   | Address (Line 2)                                                                                                    |                                             |                                    |                                    |  |
|                                               |                                   | Address (Line 2)                                                                                                    |                                             |                                    |                                    |  |
|                                               |                                   | Los Angeles                                                                                                    |                                             | California                         | ~                                  |  |
|                                               |                                   | *City *State/Province                                                                                                    |                                             |                                    |                                    |  |
|                                               |                                   | Province (Outside US/Canada)                                                                                                    |                                             |                                    |                                    |  |
|                                               |                                   | Province (Outside US/Canada)                                                                                                    |                                             |                                    |                                    |  |
|                                               |                                   | 90000                                                                                                    |                                             | UNITED STATES                      | •                                  |  |
|                                               |                                   | *Zip/Postal Code                                                                                                    |                                             | Country                            |                                    |  |
|                                               |                                   | kimberly.sielen@lacity.org                                                                                                    |                                             |                                    |                                    |  |
|                                               |                                   | *E-mail Address                                                                                                    |                                             |                                    |                                    |  |
|                                               |                                   | (213)847-0572                                                                                                    |                                             |                                    |                                    |  |
|                                               |                                   | Phone Number                                                                                                    |                                             |                                    |                                    |  |
|                                               |                                   |                                                                                                    |                                             |                                    |                                    |  |
|                                               |                                   | Submit Pay                                                                                                    | ment                                        | Ca                                 | ancel                              |  |
|                                               |                                   |                                                                                                    |                                             |                                    |                                    |  |
| 13. A confirmation page                       | Chackaut                          | Confirmation                                                                                                    |                                             |                                    |                                    |  |
| will now appear. A                            | The Party of the second second    | CONTRACTOR<br>for a complete. Please selver an op                                                                                                    | sun below to coronue.                       |                                    |                                    |  |
| copy of your receipt<br>will automatically be |                                   | lenegt (m. 204 Mertal)                                                                                                    |                                             |                                    |                                    |  |
| emailed.                                      | AN INCOMESSION AND A              | PDF Normal and Jeograph Allobe Reader, Your Science must allow proving to even receipts spreading.<br>Non-Ther Addite Routing suffware Next Association |                                             |                                    |                                    |  |
| cinaneai                                      | ( the ment down                   | AT THE ADDR PROPERTY APPARENT CONTRACTOR                                                                                                    | 956999 .                                    |                                    |                                    |  |
|                                               |                                   | at has been own to "Stimberty Alatamic ta                                                                                                    | digrang <sup>a</sup> , it processed diverts | carrilla repp to another arruel ad | Directo, case Prior Parks Section. |  |
|                                               | Tenal Addiese *                   |                                                                                                    |                                             |                                    |                                    |  |
|                                               | 5001                              | Copy                                                                                                    |                                             |                                    |                                    |  |
|                                               |                                   |                                                                                                    |                                             |                                    |                                    |  |
|                                               |                                   | 200.00                                                                                                    |                                             |                                    |                                    |  |

Continue Stopping